## **Расписание занятий ГБОУ СОШ "Центр образования" пос. Варламово 6б класс**

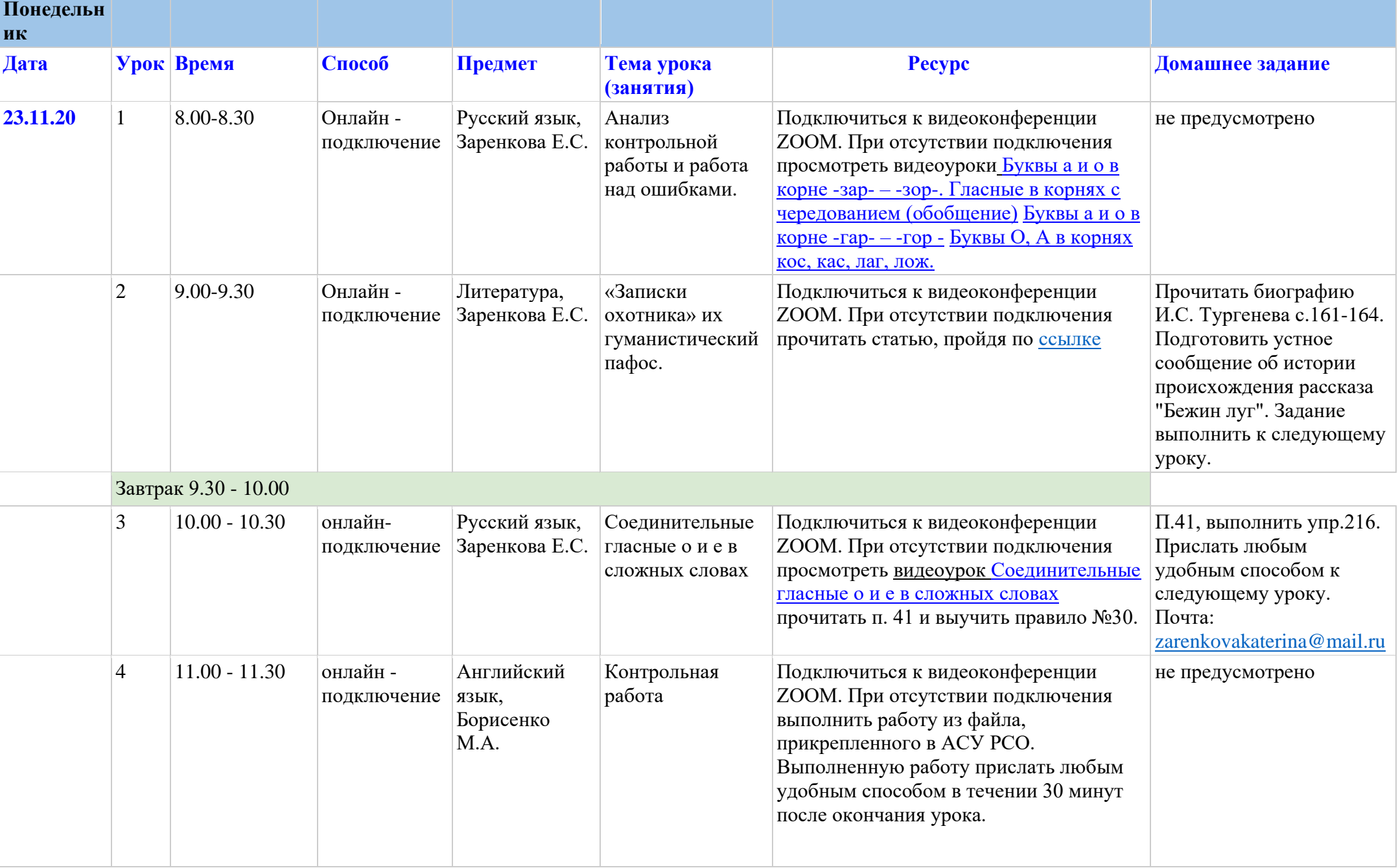

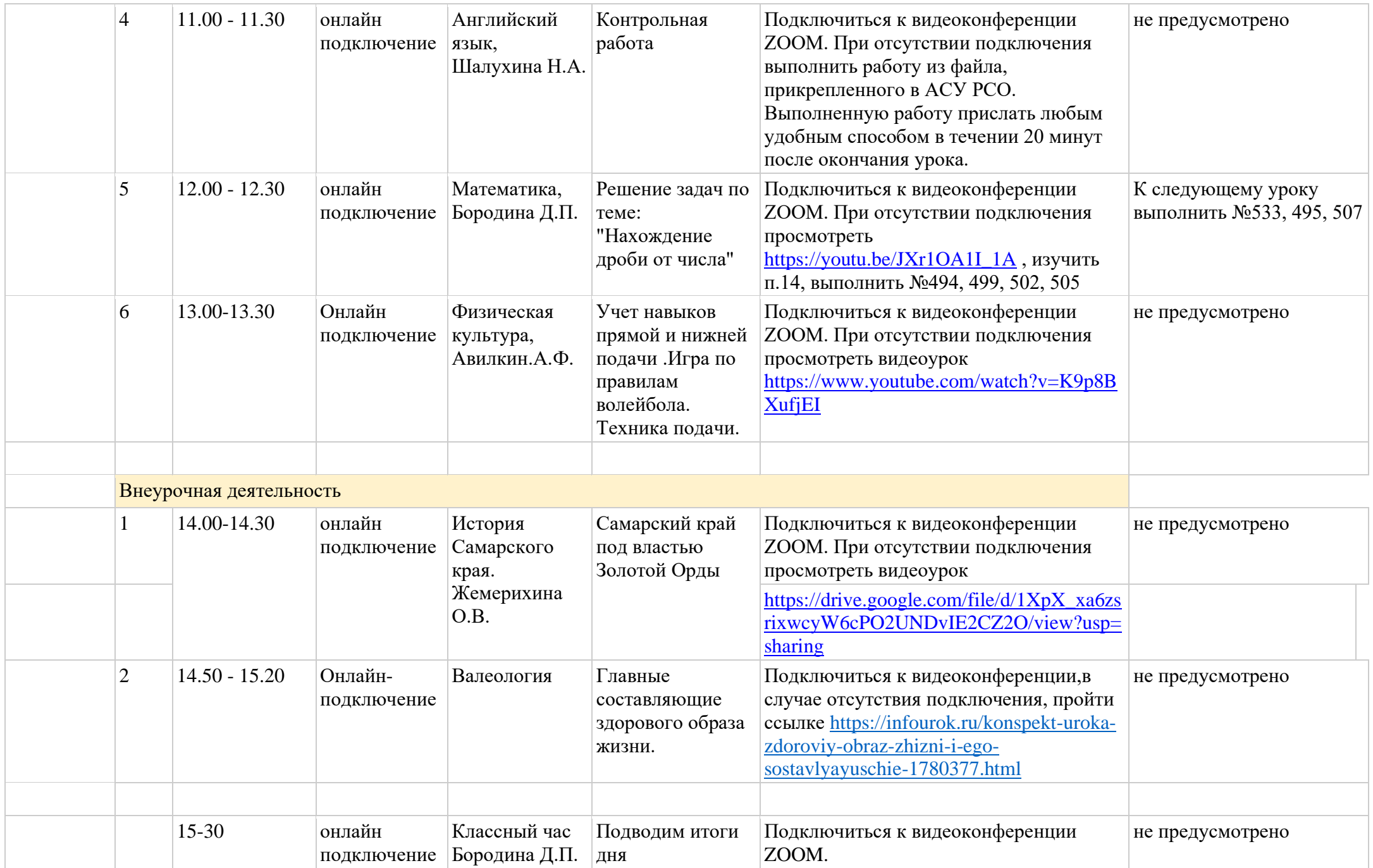

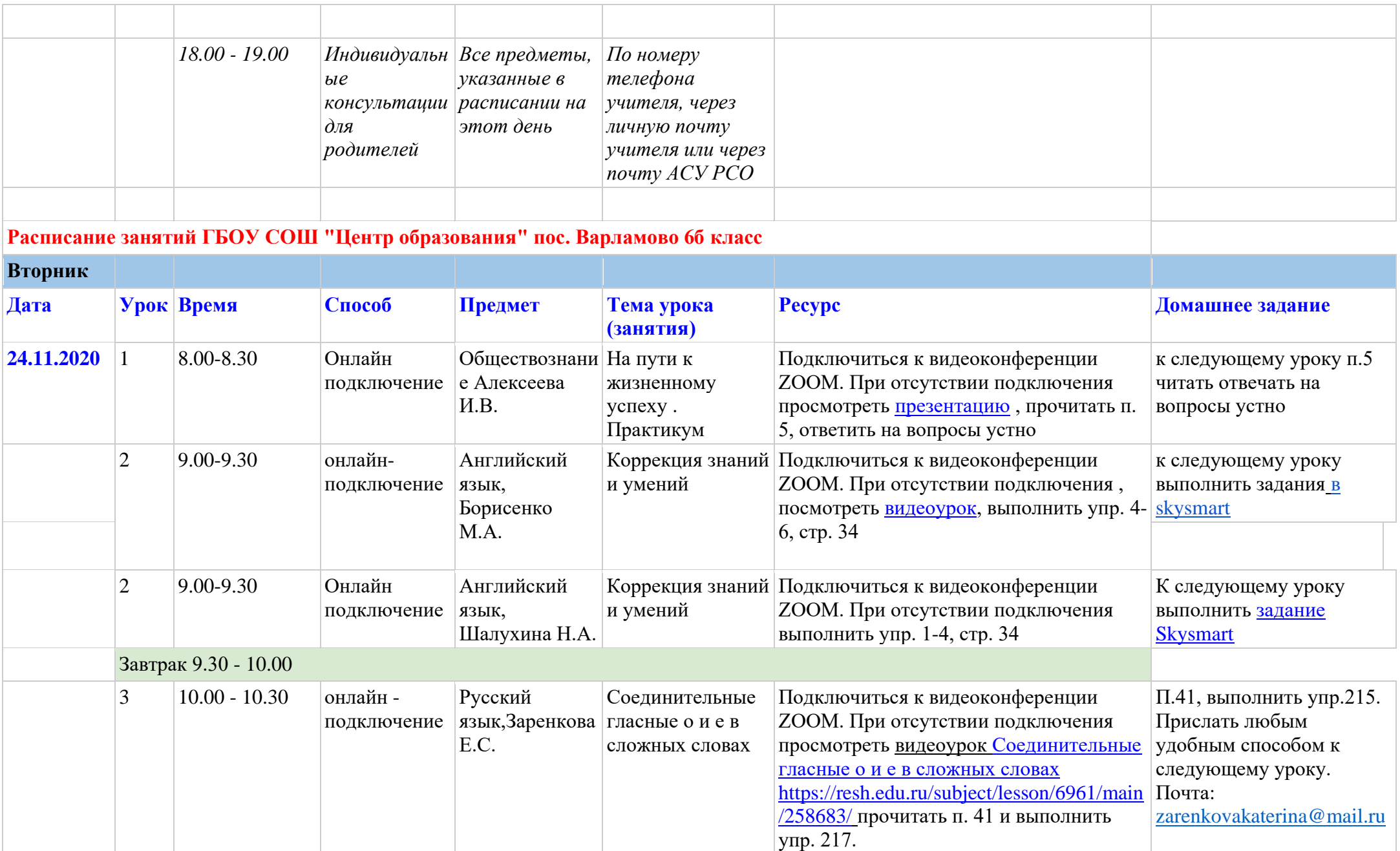

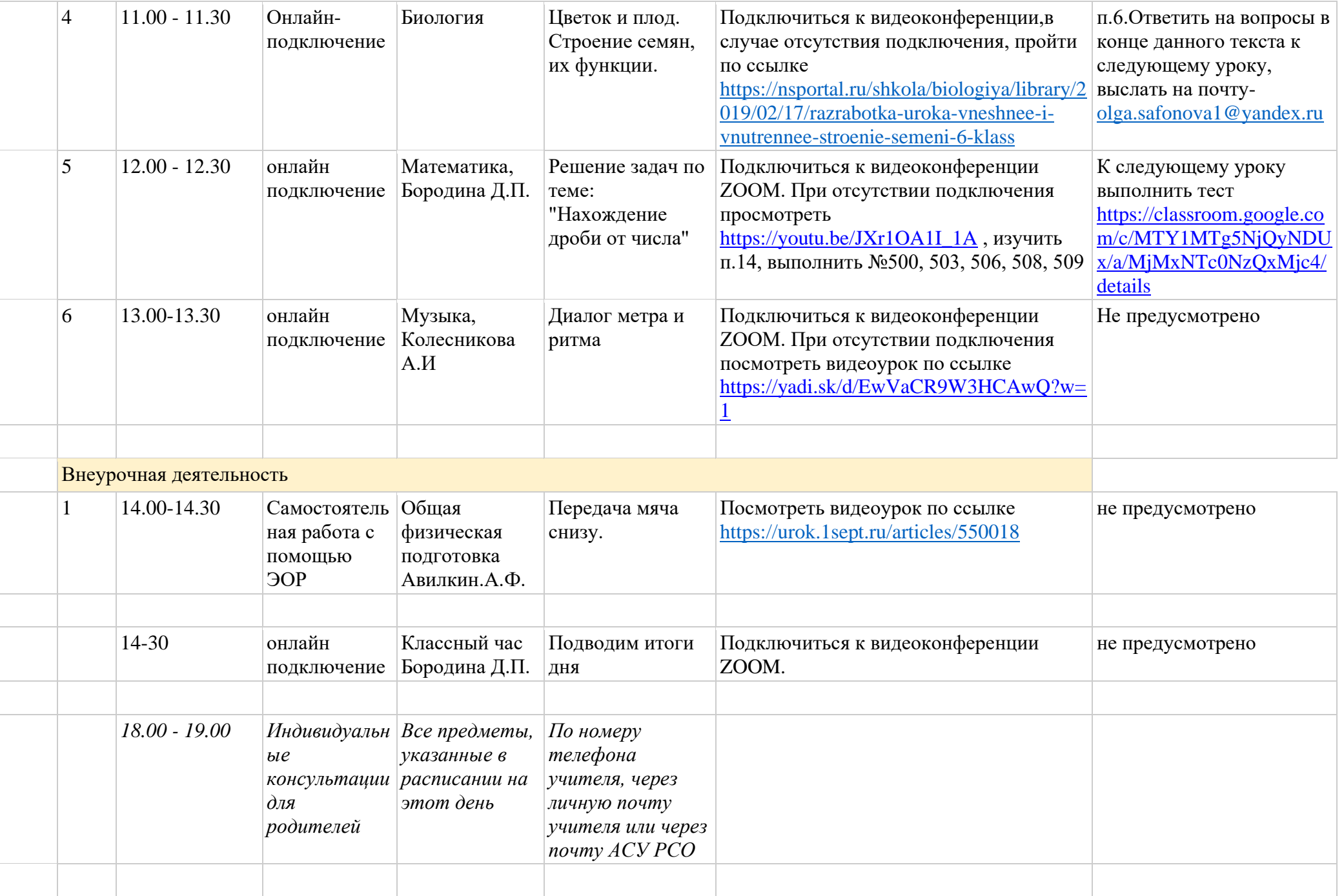

## **Расписание занятий ГБОУ СОШ "Центр образования" пос. Варламово 6б класс**

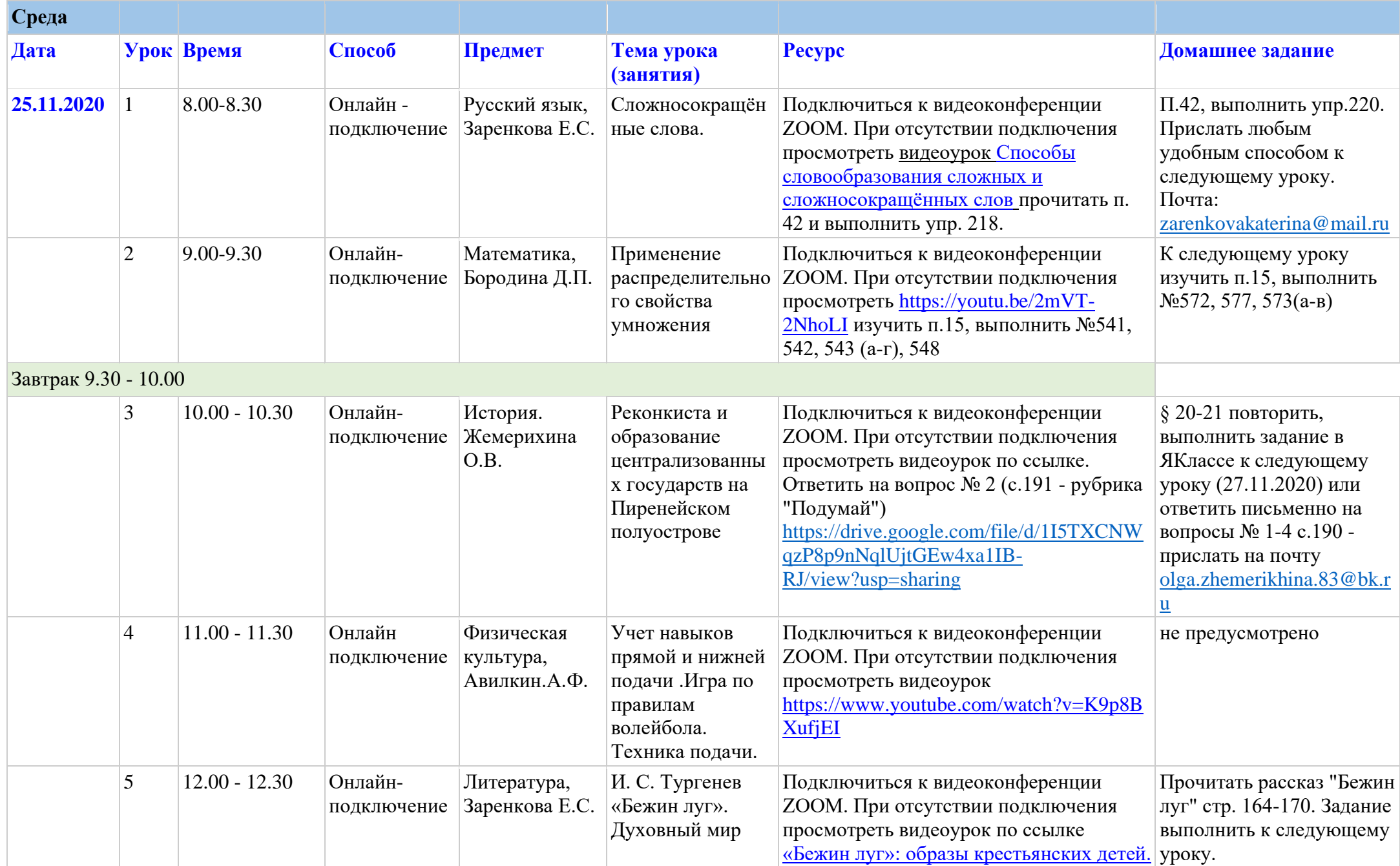

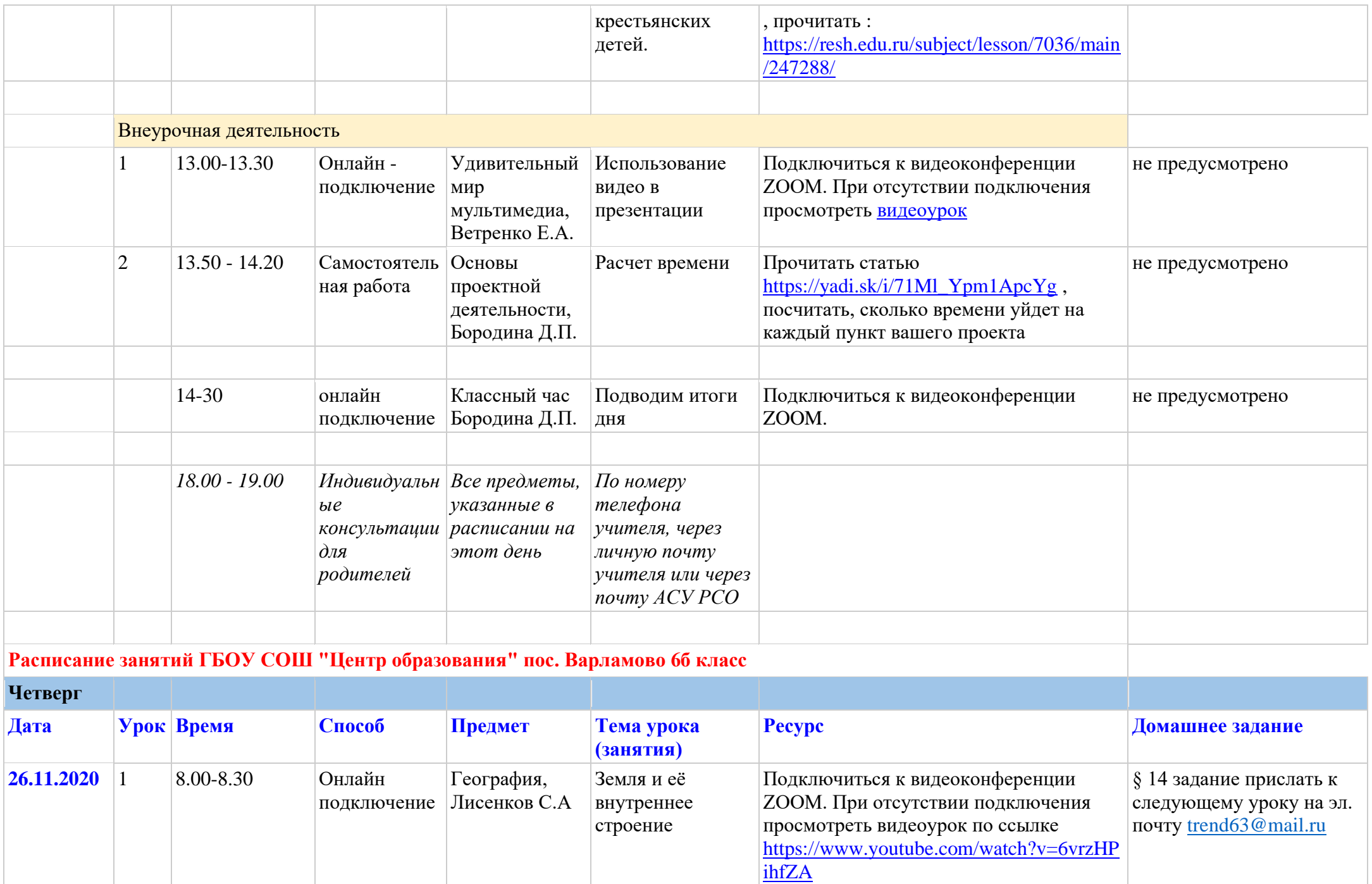

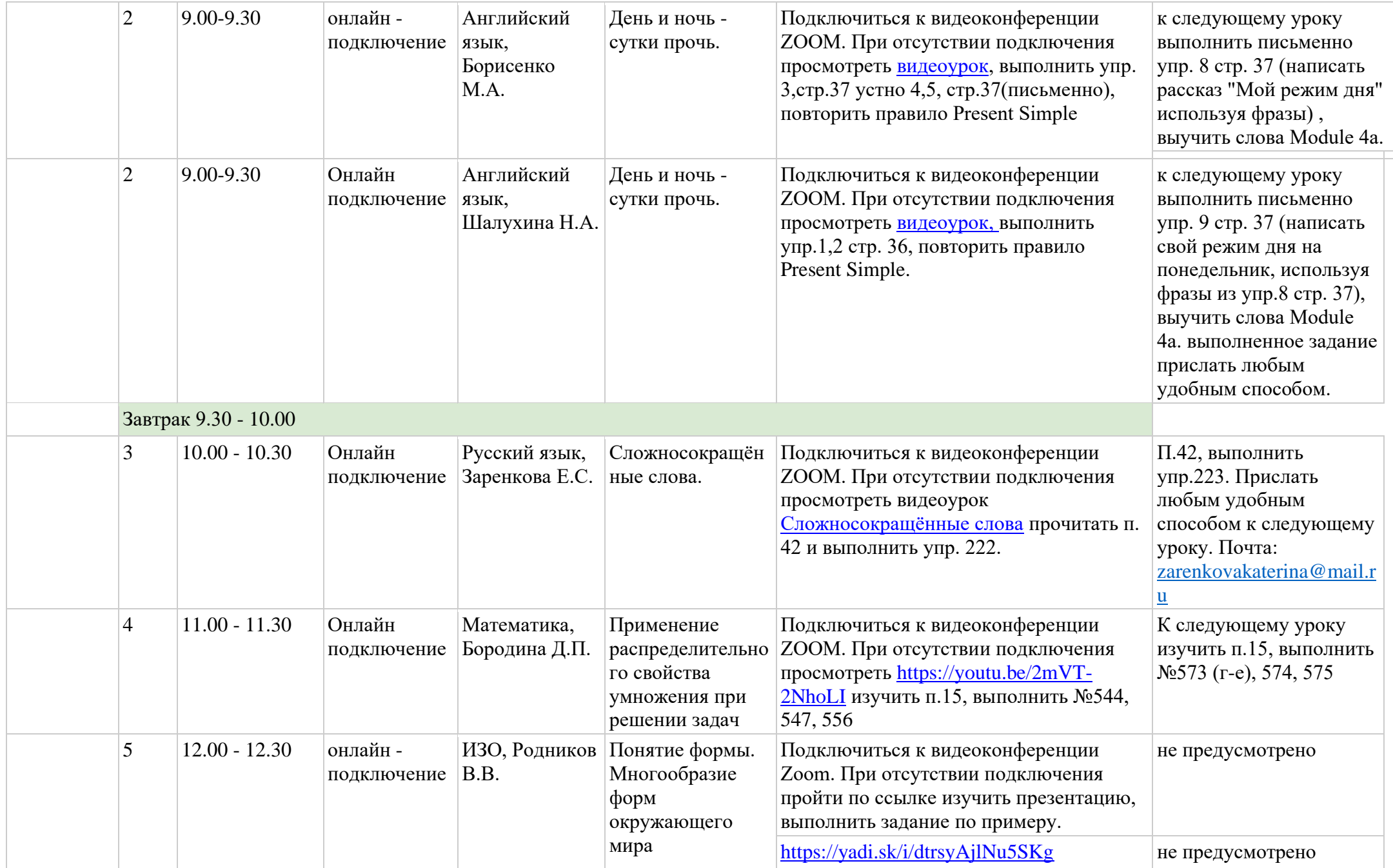

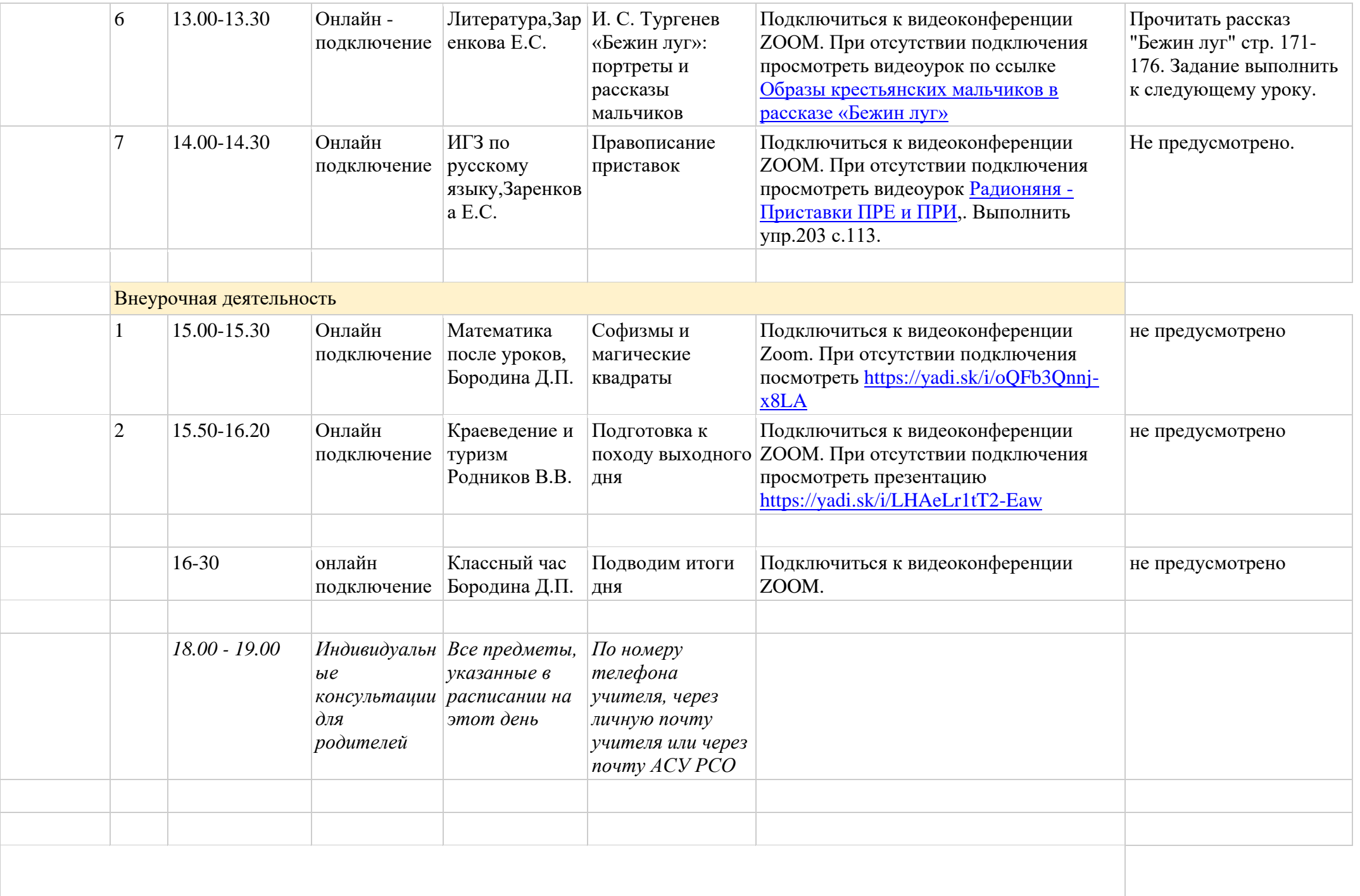

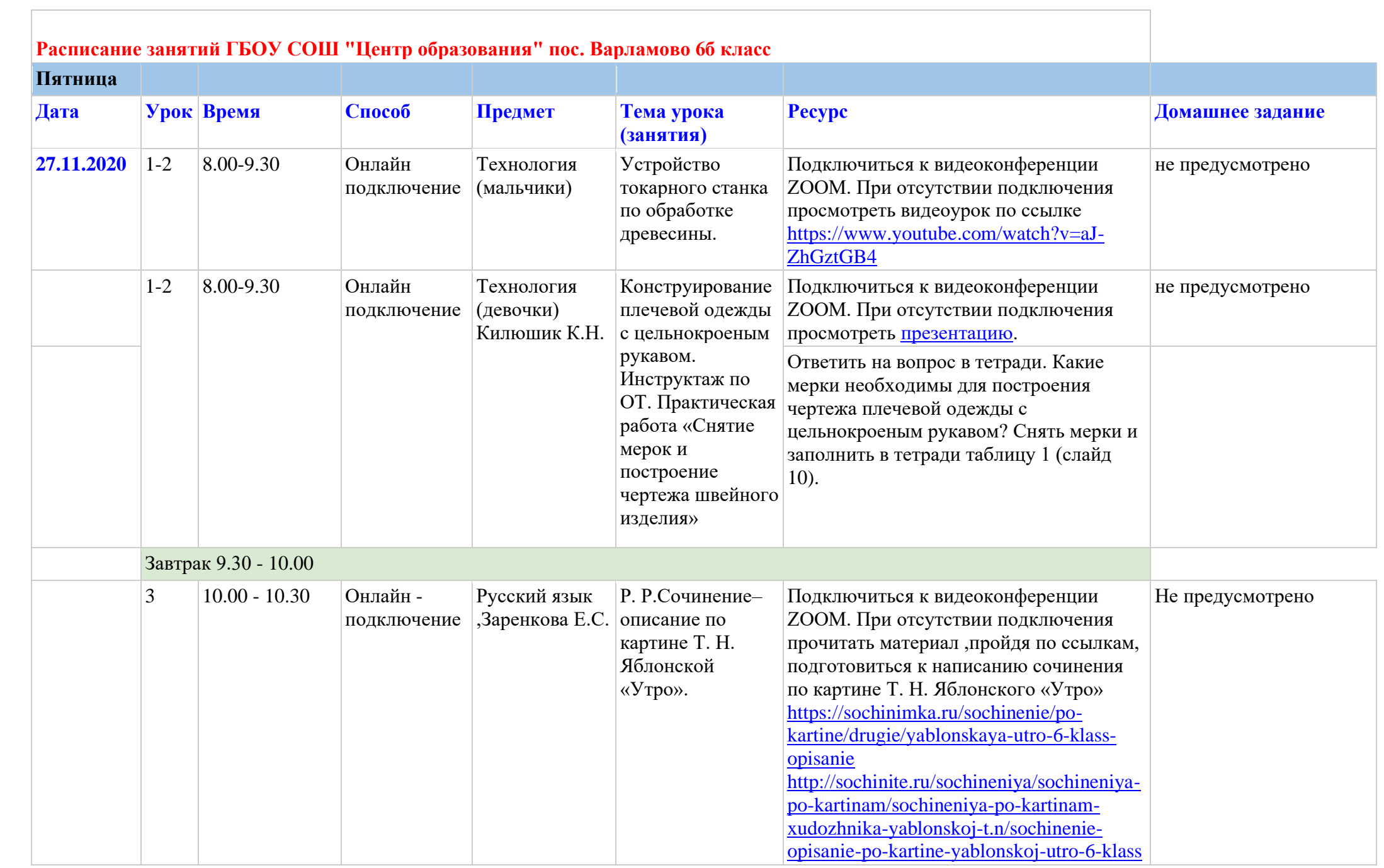

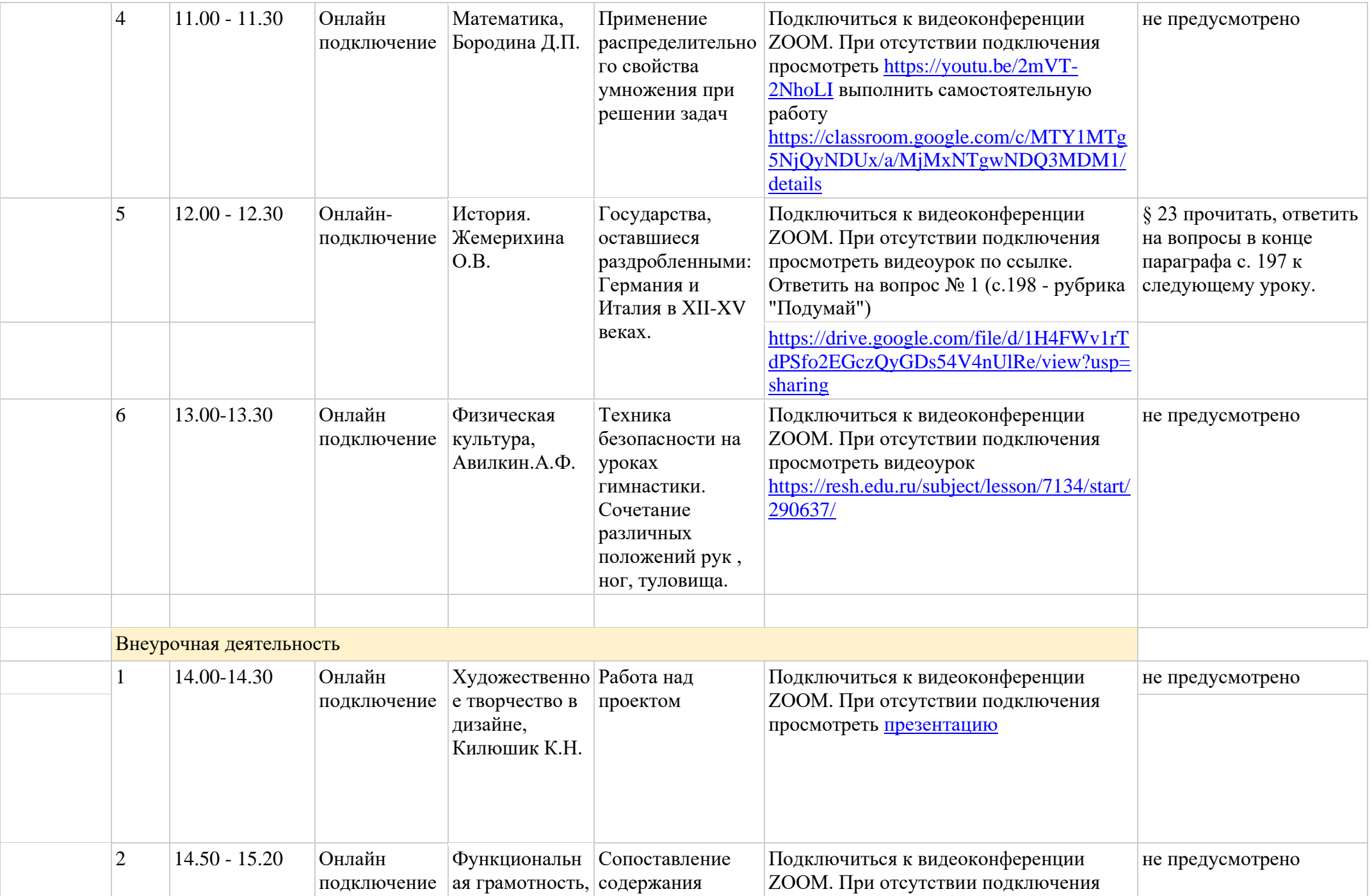

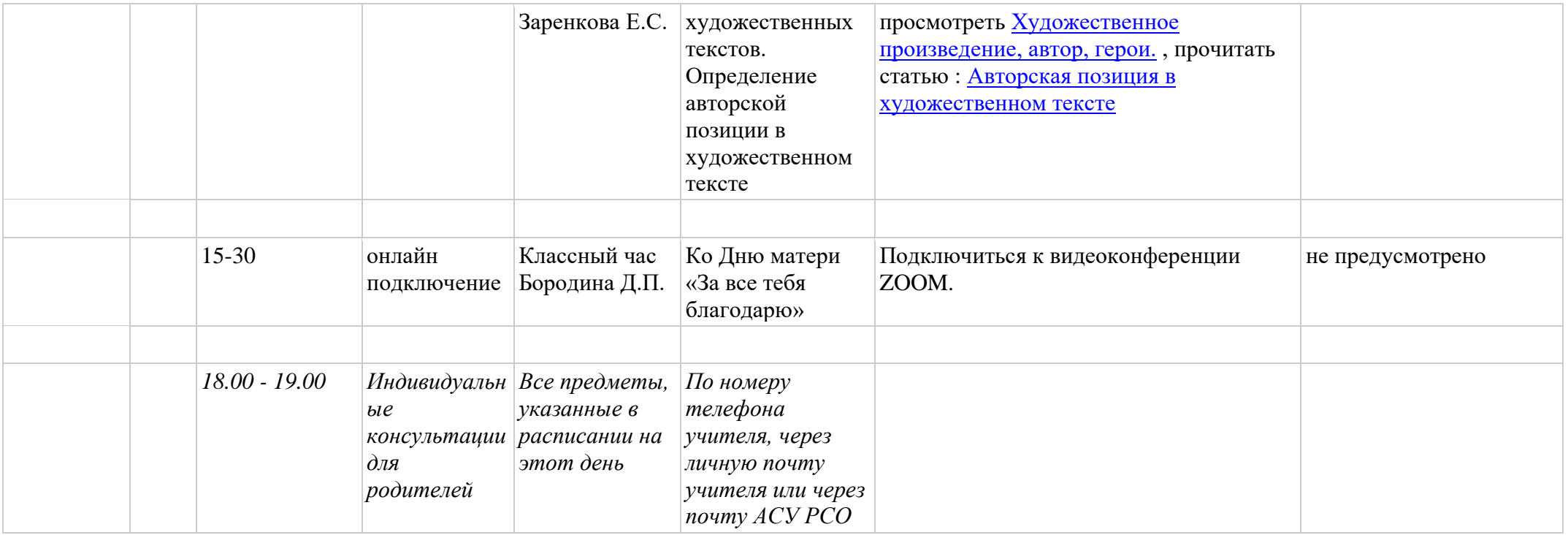